# **Cálculo 3 - 2024.1**

Aulas 3 a 6: mais trajetórias

Eduardo Ochs - RCN/PURO/UFF <http://anggtwu.net/2024.1-C3.html>

## **Links**

Felipe Acker: [AckerGA1p53](http://anggtwu.net/acker/acker__ga_livro1_2019.pdf#page=53) 9. Equações paramétricas [AckerGA1,](http://anggtwu.net/acker/acker__ga_livro1_2019.pdf#page=1) [AckerGA2,](http://anggtwu.net/acker/acker__ga_livro2_2020.pdf#page=1) [AckerGA3,](http://anggtwu.net/acker/acker__ga_livro3_2021.pdf#page=1) [AckerGA4](http://anggtwu.net/acker/acker__ga_livro4_2019.pdf#page=1) <http://anggtwu.net/acker/README.html>

Bortolossi: [Bort6](http://anggtwu.net/2019.2-C3/Bortolossi/bortolossi-cap-6.pdf#page=1) 6. curvas parametrizadas

Stewart: [StewPtCap10p5](http://anggtwu.net/tmp/stewart72pt-cap10.pdf#page=5) 10. Equações paramétricas e coordenadas polares [StewPtCap10p9](http://anggtwu.net/tmp/stewart72pt-cap10.pdf#page=9) (p.579) Figuras 10, 11 e 12

Leithold: [Leit10](http://anggtwu.net/tmp/leithold-pt-cap1.pdf#page=0) 10. Seções cônicas e coordenadas polares [Leit10p43](http://anggtwu.net/tmp/leithold-pt-cap1.pdf#page=0) (p.618) Limaçon

## **Introdução antiga (2021.2)**

Desta vez um dos objetivos principais do curso vai ser a gente aprender a visualizar muitas coisas em 3D ou de cabeça ou fazendo umas pouquinhas contas e desenhos no papel. Pra isso a gente vai treinar fazer "desenhos tortos que todo mundo entenda" – porque fazer desenhos à mão livre medindo tudo no olhômetro costuma ser bem mais rápido do que fazer desenhos com régua – e em TODOS os exercícios que eu vou passar durante o curso as contas são simples o suficiente pra poderem ser feitas meio de cabeça e meio no papel.

Em Cálculo 2 você muitas vezes teve que desenhar figuras feitas de 4, 8, ou 16 retângulos, e aí você levava 5 minutos pra entender como desenhar o primeiro retângulo, depois só um minuto pra desenhar o segundo, e aos poucos você entendia o padrão, e no final você desenhava cada retângulo em menos de 5 segundos – e aí você conseguia visualizar como seria a figura correspondente com 256, 512 ou 1024 retângulos, e você passava a conseguir visualizar certos somatórios a partir das fórmulas deles, sem precisar desenhar as figuras correspondentes a eles.

Nos exercícios deste PDF você vai desenhar parábolas a partir de 5 pontos delas, e você vai tentar "adivinhar" o resto da parábola a partir destes poucos pontos. O modo matematicamente correto de fazer isto seria como o Bortolossi faz em alguns exercícios; dê uma olhada nas páginas 113 e 114 dele. O exercício [24] da página 113 dá seis fórmulas e seis gráficos – os gráficos estão na página seguinte – e ele pede pra você descobrir qual fórmula corresponde a qual gráfico...

[Bort3p35](http://anggtwu.net/2019.2-C3/Bortolossi/bortolossi-cap-3.pdf#page=35) (p.113) Exercício [24] [Bort3p37](http://anggtwu.net/2019.2-C3/Bortolossi/bortolossi-cap-3.pdf#page=37) (p.114) Figuras pro exercício 24

Neste curso eu vou passar um monte de exercícios com enunciados como "tente adivinhar o gráfico da equação tal". Eu vou usar a expressão "tente adivinhar" pra enfatizar que o que a gente vai fazer não é totalmente formal: a partir de 5 pontos a gente consegue fazer uma "hipótese razoável" de como é o formato de uma parábola, a partir de 20 pontos dessa parábola a gente conseguiria fazer uma hipótese melhor de como ela é, e calculando um milhão de pontos dela a gente conseguiria fazer um desenho bem mais preciso dela... só que a gente quer aprender a fazer desenhos bons o suficiente a partir de contas que a gente possa fazer na mão!...

## **Introdução ao curso**

Cálculo 3 é principalmente sobre:

- 1. funções de  $\mathbb R$  em  $\mathbb R^2$  que o Bortolossi costuma chamar de curvas parametrizadas, mas nós vamos chamar de trajetórias, e
- 2. funções de  $\mathbb{R}^2$  em  $\mathbb{R}$ , que vão gerar superfícies.

Depois que nós aprendermos o suficiente sobre (1) e (2) nós vamos poder lidar com coisas um pouco mais gerais, como funções  $F: A \to \mathbb{R}^n$ , onde  $A \subseteq \mathbb{R}^n$  é um conjunto aberto.

## **Nossos primeiros objetivos vão ser:**

- 1. Aprender a representar graficamente algumas trajetórias, usando a idéia de traço do Bortolossi (cap.6, p.188), mas escrevendo algumas informações a mais, como " $t = 0$ " e " $t = 1$ " em alguns pontos,
- 2. Calcular e representar graficamente vetores tangentes a trajetórias ("vetores velocidade"),
- 3. Entender vetores secantes (cap.6, p.199),
- 4. Entender aproximações de primeira ordem pra trajetórias, que dão retas parametrizadas, e depois aproximações de segunda ordem, que vão dar parábolas parametrizadas.

...mas hoje nós vamos fazer uma revisão de algumas idéias de GA.

Você já deve ter visto estas duas convenções diferentes para representar pontos e vetores... am Álgebra Linear tanto pontos quanto vetores em R 2 são representados como matrizes-coluna de altura 2:

$$
\binom{2}{3} + \binom{40}{50} = \binom{42}{53}
$$

e em Geometria Analítica pontos e vetores são escritos de forma diferente – vetores têm uma seta em cima – e representados graficamente de formas diferentes...

$$
(2,3) + \overrightarrow{(40,50)} = (42,53)
$$

## **Vetores como setas**

Um ponto  $(a, b)$  é interpretado graficamente como um ponto  $(a, b)$  de  $\mathbb{R}^2$ , e um vetor  $(c, d)$  é interpretado como um deslocamento, e desenhado como uma seta.

 $\frac{\partial \text{tr}(\mathbf{x}, \mathbf{y})}{\partial \mathbf{x}}$  aparece sozinho a representação gráfica dele é qualquer seta que anda c unidades pra direita e d unidades pra cima. Às vezes a gente pensa que  $-\rightarrow$  $(c, d)$  é o conjunto de todas as setas assim – o conjunto de todas as setas "equipolentes" a esta; veja a p.9 do livro do CEDERJ.

# **Uma convenção (temporária)**

O resultado da expressão  $(a, b) + (c, d)$  é o ponto  $(a + c, b + d)$ , mas a representação gráfica dele vai ser:

- 1) o ponto  $(a, b)$ ,
- 2) uma seta indo de  $(a, b)$  para  $(a+c, b+d)$ ,
- 3) o ponto  $(a+c, b+d)$ ,
- 4) anotações dos lados dos pontos  $(a, b)$  e  $(a + c, b + d)$  dizendo os

"nomes" destes pontos e uma anotação do lado da seta  $(c, d)$  dizendo o seu "nome" — como nos dois exemplos abaixo (oops! Falta fazer os desenhos!):

(pôr o desenho aqui)

Nesta aula vai ser obrigatório pôr todos os nomes, mas nas outras não.

A representação gráfica de

$$
((1,1) + \overrightarrow{(2,0)}) + \overrightarrow{(1,2)} = (1,1) + \overrightarrow{(2,0)} + \overrightarrow{(1,2)})
$$

Vai ser um triângulo feito de três pontos e três setas – os que estão em vermelho aqui:

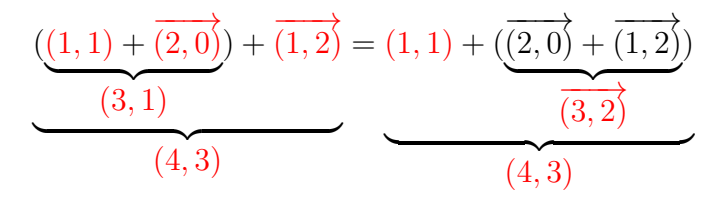

O objetivo do próximo exercício é você relembrar como representar graficamente certas expressões com pontos e vetores usando quase só o olhômetro, quase sem fazer contas.

Veja o vídeo!

# **Desenhando parábolas (quase) no olhômetro** Digamos que conhecemos A,  $\vec{v}$ , e  $\vec{w}$ . Então a trajetória

 $P(t) = A + t\vec{v} + t^2\vec{w}$ 

é uma parábola – e queremos aprender a desenhar os 5 pontos mais fáceis dela, que são  $P(0), P(1), P(-1), P(2), P(-2)$ , usando o máximo de olhômetro e o mínimo possível de contas...

Veja o vídeo!

# **Exercício: desenhando parábolas (quase) no olhômetro** 1) Sejam  $A = (3, 1), \vec{v} = (1, 0), \vec{w} = (0, 1).$ Represente graficamente num gráfico só: a) A b)  $(A + \vec{v}) + \vec{w}$ c)  $(A + \vec{w}) + \vec{v}$ d)  $(A + 2\vec{v}) + 4\vec{w}$ e)  $(A + 4\vec{w}) + 2\vec{v}$ f)  $(A - \vec{v}) + \vec{w}$ g)  $(A + \vec{w}) - \vec{v}$ h)  $(A - 2\vec{v}) + 4\vec{w}$ i)  $(A + 4\vec{w}) - 2\vec{v}$

# **Exercício: desenhando parábolas (quase) no olhômetro (2)** 2) Sejam  $A = (1, 1), \vec{v} = (1, -1), \vec{w} = (1, 1).$ Represente graficamente num gráfico só: a) A b)  $(A + \vec{v}) + \vec{w}$ c)  $(A + \vec{w}) + \vec{v}$ d)  $(A + 2\vec{v}) + 4\vec{w}$ e)  $(A + 4\vec{w}) + 2\vec{v}$ f)  $(A - \vec{v}) + \vec{w}$ g)  $(A + \vec{w}) - \vec{v}$ h)  $(A - 2\vec{v}) + 4\vec{w}$ i)  $(A + 4\vec{w}) - 2\vec{v}$

**Exercício: desenhando parábolas (quase) no olhômetro (3)** 3) Sejam  $A = (1, 1), \vec{v} = (1, -1), \vec{w} = (-1, 1).$ Represente graficamente num gráfico só: a) A b)  $(A + \vec{v}) + \vec{w}$ c)  $(A + \vec{w}) + \vec{v}$ d)  $(A + 2\vec{v}) + 4\vec{w}$ e)  $(A + 4\vec{w}) + 2\vec{v}$ f)  $(A - \vec{v}) + \vec{w}$ g)  $(A + \vec{w}) - \vec{v}$ h)  $(A - 2\vec{v}) + 4\vec{w}$ i)  $(A + 4\vec{w}) - 2\vec{v}$ 

# **Exercício: desenhando parábolas (quase) no olhômetro (4)** 4) Sejam  $A = (2, 6), \vec{v} = (1, 1), \vec{w} = (2, -1).$ Represente graficamente num gráfico só: a) A b)  $(A + \vec{v}) + \vec{w}$ c)  $(A + \vec{w}) + \vec{v}$ d)  $(A + 2\vec{v}) + 4\vec{w}$ e)  $(A + 4\vec{w}) + 2\vec{v}$ f)  $(A - \vec{v}) + \vec{w}$ g)  $(A + \vec{w}) - \vec{v}$ h)  $(A - 2\vec{v}) + 4\vec{w}$ i)  $(A + 4\vec{w}) - 2\vec{v}$

Obs: você vai precisar de um gráfico que contenha os pontos  $(0.0)$  e  $(12.8)$ .

## **Introdução antiga**

### **Sobre a aula 1**

Na aula 1 nós usamos as idéias dos 8 primeiros slides daqui.

[3dT2](http://anggtwu.net/LATEX/2021-2-C3-Tudo.pdf#page=2) Aulas 4 e 5: introdução ao curso

e do slide 10 daqui,

[3bT93](http://anggtwu.net/LATEX/2020-2-C3-Tudo.pdf#page=93) ...usam um caso particular disfarçado

...pra desenhar casos particulares das figuras das seções 7.4 e 7.5 do "GA1" do Felipe Acker:

[AckerGA1p43](http://anggtwu.net/acker/acker__ga_livro1_2019.pdf#page=43) (p.27) 7.4 Soma de vetores

### **Introdução ao vetor velocidade**

Em cursos de Cálculo 3 "pra matemáticos" a gente normalmente começa definindo o vetor velocidade como um limite. O Felipe Acker faz isso muito bem nos capítulos 2 e 3 do "GA4",

[AckerGA4p21](http://anggtwu.net/acker/acker__ga_livro4_2019.pdf#page=21) (p.13) Capítulo 2: Velocidade [AckerGA4p27](http://anggtwu.net/acker/acker__ga_livro4_2019.pdf#page=27) (p.19) Capítulo 3: Aceleração

Eu costumava fazer mais ou menos isso no curso de Cálculo 3, e a gente gastava uma aula inteira aprendendo a decifrar a fórmula daquele limite e visualizar o que ela queria dizer.

Dessa vez vamos tentar fazer algo diferente. Vamos começar com exemplos e animações. Assista este vídeo aqui até o 9:00,

[3dT25](http://anggtwu.net/LATEX/2021-2-C3-Tudo.pdf#page=25) Aula 7: um vídeo sobre curvas de Bézier <https://www.youtube.com/watch?v=aVwxzDHniEw>

...mas considere que tudo no vídeo até o 6:34 são idéias avançadas que a gente só vai entender nuns exercícios que a gente vai fazer daqui a algumas aulas. Por enquanto reserve praticamente toda a sua atenção pro trecho entre 6:34 e 9:00, que é o trecho que a Freya Holmér mostra os vetores velocidade e aceleração pra algumas curvas de Bézier.

A gente vai fazer o seguinte. Nós vamos acreditar que em geral quando temos uma trajetória  $P(t) = (x(t), y(t))$  o vetor velocidade dessa trajetória é  $P'(t) = (x'(t), y'(t))$ . Nós vamos ver vários exemplos disso, e vamos deixar pra entender os detalhes desse "em geral" quando formos entender a definição "pra matemáticos" do vetor velocidade.

## **Traço**

Comece entendendo a definição de traço de uma curva parametrizada do Bortolossi: [Bort6p2](http://anggtwu.net/2019.2-C3/Bortolossi/bortolossi-cap-6.pdf#page=2) (p.188) Definição 6.1 Agora sejam:

$$
P(t) = (4,0) + t\overrightarrow{(0,1)},
$$
  
\n
$$
Q(u) = (0,3) + u\overrightarrow{(2,0)}.
$$

#### **Exercício 1**

a) Represente num gráfico só o traço de  $P(t)$  e o de  $O(u)$ .

b) Marque o ponto  $P(0)$  e escreva ' $t = 0$ ' do lado dele.

c) Faça o mesmo para os pontos  $P(1)$  (' $t = 1$ ') e  $Q(0)$  e  $Q(1)$  ('u = 0' e 'u = 1').

d) Seja r o traco de  $P(t)$  e s o traco de  $O(u)$ . Seja  $X$  o ponto de interseção de  $r$  e s. Quais são as coordenadas de <sup>X</sup>?

e) Cada ponto de <sup>r</sup> está "associado" a um valor de <sup>t</sup> <sup>e</sup> cada ponto de <sup>s</sup> a um valor de <sup>u</sup>. Quais são os valores de t e u associados ao ponto X? Chame-os de  $t_0$  e  $u_0$ e indique-os no seu gráfico – por exemplo, se  $t_0 = 99$ e  $u_0 = 200$  você vai escrever ' $t = 99$ ' e ' $u = 200$ ' do lado do ponto X. Note que " $t_0 = 99$ " e " $t_{99}$ " são coisas totalmente diferentes!

**Dica:**

[MpgP17](http://anggtwu.net/LATEX/material-para-GA.pdf#page=17)

Agora releia as dicas 1, 2 e 7 daqui: [2gT4](http://anggtwu.net/LATEX/2023-1-C2-Tudo.pdf#page=4) "Releia a dica 7" e entenda a notação de "set comprehensions" daqui: [MpgP8](http://anggtwu.net/LATEX/material-para-GA.pdf#page=8) "Set comprehensions"

Se você aprender a definir os seus objetos em linguagem matemática você vai conseguir aprender (e fazer!) muitas coisas do curso MUITO mais rápido, e vai ter muito mais facilidade pra escrever elas de um jeito legível. Então:

#### **Exercício 1 (cont.)**

f) No item (d) a gente definiu  $r, s \in X$  usando muitas palavras em português. Dá pra definir <sup>r</sup>, <sup>s</sup> <sup>e</sup> <sup>X</sup> com bem menos português se a gente usar a notação de "set comprehensions". Aprenda a usar essa notação e complete as lacunas abaixo:

Sejam:

$$
P(t) = (4, 0) + t\overrightarrow{(0, 1)},
$$
  
\n
$$
Q(u) = (0, 3) + u\overrightarrow{(2, 0)},
$$
  
\n
$$
r = \{ \underline{\hspace{1cm}} | \underline{\hspace{1cm}} \}
$$
  
\n
$$
s = \{ \underline{\hspace{1cm}} | \underline{\hspace{1cm}} \}
$$
  
\n
$$
X = r \cap s
$$

## **Bico e teleporte**

### **Exercício 2: uma trajetória com um bico** Dê uma olhada no item 1e daqui:

### [3eT70](http://anggtwu.net/LATEX/2022-1-C3-Tudo.pdf#page=70) VS extra de 2022.1 - questão 1

Faça o que essa questão pede e represente graficamente  $Q(t) + Q'(t)$  pra um monte de outros valores de <sup>t</sup> também — até você entender como essa trajetória se comporta. Dica: ela é um movimento retilíneo uniforme até um determinado instante, aí ela muda de vetor velocidade subitamente e vira um outro movimento retilíneo uniforme.

### **Exercício 3: um trajetória com teleporte**

Represente graficamente a trajetória abaixo. Ela é parecida com a anterior, mas nessa tem um momento em que a partícula desaparece do ponto em que em estava e se teleporta pra outro lugar.

$$
R(t) = \begin{cases} (t, 4) & \text{quando } t \leq 6, \\ (5, 11 - t) & \text{quando } 6 < t. \end{cases}
$$

### **Dicas pro exercícios 1 e 2**

Este vídeo aqui tem algumas figuras sobre como desenhar trajetórias:

```
http://www.youtube.com/watch?v=3yWLubqHsic
http://angg.twu.net/eev-videos/2020.2-C3-intro.
mp4
```
Quase todo mundo achou muito difícil desenhar a trajetória do exercício  $3$  — se a gente calcula  $R(t)$ só pra valores inteiros de <sup>t</sup> a gente não consegue descobrir como a  $R(t)$  se comporta entre  $t = 6$  e  $t = 7...$ 

Um jeito de resolver isso é calcular  $R(t)$  para  $t = 6.1, t = 6.2, ..., t = 6.9$ , desenhar esses pontos no gráfico, e aí tentar descobrir qual é o comportamento da  $R(t)$  pra todos os valores em [6, 7].

Um outro jeito é considerar que  $R(t) = (x(t), y(t))$ e tentar entender as funções  $x(t)$  e  $y(t)$ , que são funções de <sup>R</sup> em <sup>R</sup>.

## **Um círculo**

Seja:

 $P(t) = (\cos t, \sin t).$ 

### **Exercício 4.**

Represente num gráfico só:

a) o traço de  $P(t)$ ,

b)  $P(\frac{\pi}{2}) + P'(\frac{\pi}{2})$ , escrevendo ' $P(\frac{\pi}{2})$ ' ao lado do ponto e ' $P'(\frac{\pi}{2})$ ' ao lado da seta,

c) Idem para estes outros valores de t: $0, \frac{1}{4}\pi, \frac{3}{4}\pi, \pi$ .

d) Seja  $Q(u) = P(\pi) + uP'(\pi)$ . Desenhe o traço de  $Q(u)$  e anote ' $Q(0)$ ' e ' $Q(1)$ ' nos pontos adequados.

e) O traço de <sup>Q</sup>(u) é uma reta tangente ao traço de  $P(t)$  no ponto  $P(\pi)$ ? Encontre no livro ou no resto da internet uma definição formal de reta tangente e descubra se isto é verdade ou não.

## **Sobre "adivinhar trajetórias"**

Nos próximos dois exercícios nós vamos começar a fazer uma coisa que vai ser muito comum aqui nesse curso de Cálculo 3, e que geralmente é inadmissível nos cursos de Cálculo 1: nós vamos tentar "advinhar" como certas trajetórias são a partir de umas poucas informações sobre elas.

Esse "adivinhar" na verdade é "fazer hipóteses razoáveis", e às vezes a gente precisa de mais informações pra descobrir qual hipótese é mais razoável. Na figura do próximo slide eu desenhei  $\lambda$  esquerda  $P(t) + P'(t)$  para a trajetória de um personagem de videogame em  $t = 0.1, 3, 4$ , mas existem muitas trajetórias que se passam por esses pontos com essas velocidades. Na primeira figura à direita eu desenhei uma trajetória de uma nave no espaço; na segunda eu desenhei a trajetória de um personagem de um videogame do meu tempo — naquela época nada nos videogames obedecia as leis da Física, e nos meus jogos preferidos o meu personagem era um quadradinho — e na terceira o personagem é atingido por um raio em <sup>t</sup> = 1.<sup>05</sup> e ele adquire superpoderes.

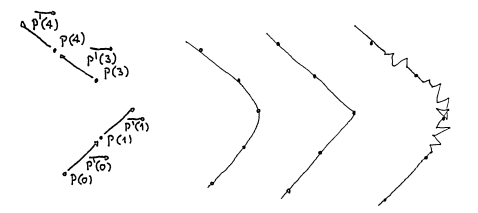

# **Lissajous**

Os exercícios desta página vão dar curvas de Lissajous, como as daqui-

[https://en.wikipedia.org/wiki/Lissajous\\_curve](https://en.wikipedia.org/wiki/Lissajous_curve)

Seja  $P(t) = (\cos t, \sin 2t)$ .

Represente graficamente  $P(t) + P'(t)$  para os seguintes valores de <sup>t</sup>:

 $0, \frac{1}{4}\pi, \frac{2}{4}\pi, \frac{3}{4}\pi, \ldots, 2\pi.$ 

Faça as anotações adequadas nos seu pontos e vetores pra lembrar qual é o <sup>t</sup> associado a cada um.

Tente usar as informações deste gráfico pra desenhar o traco de  $P(t)$ . Isto não é nada óbvio – se inspire nas figuras das páginas 208 e 209 do capítulo 6 do Bortolossi e tente conseguir uma hipótese razoável.

Você pode pensar que  $P(t)$  é a posição do Super Mario Kart no instante  $t \in P'(t)$  é o vetor velocidade dele no instante <sup>t</sup> (lembre que um vetor tem "direção", "orientação" e "módulo"!)... você só sabe a posição e a velocidade dele em alguns instantes, isto é, em alguns valores de <sup>t</sup>, e você vai ter que encontrar uma aproximação razoável, olhométrica, pra pista onde ele está correndo.

## **Exercício 4**

Seja  $P(t) = (\cos 2t, \sin t)$ . Represente graficamente  $P(t) + P'(t)$  para os seguintes valores de <sup>t</sup>:  $0, \frac{1}{4}\pi, \frac{2}{4}\pi, \frac{3}{4}\pi, \ldots, 2\pi.$ 

Faça as anotações adequadas nos seu pontos e vetores pra lembrar qual é o <sup>t</sup> associado a cada um.

Tente usar as informações deste gráfico pra desenhar o traço de  $P(t)$ . Isto não é nada óbvio – se inspire nas figuras das páginas 208 e 209 do capítulo 6 do Bortolossi e tente conseguir uma hipótese razoável.

# **Órbita**

Este exercício vai dar uma figura que é a órbita de uma lua.

O resultado vai ser algo como a figura da última página daqui,

<http://angg.twu.net/LATEX/2022-1-C3-orbita.pdf>

mas olhe pra essa figura durante só uns poucos segundos.

Neste exercício você vai tentar redescobrir essa figura sozinho, e você vai tentar descobrir como desenhar uma aproximação bem razoável pra ela só somando uns vetores no olhômetro e sem fazer nenhuma conta complicada — por exemplo, você vai evitar usar uma aproximação numérica pra (cos( $\frac{1}{12} \cdot 2\pi$ ), sen( $\frac{1}{12} \cdot 2\pi$ )); ao invés disso você vai  $(\cos(\frac{12}{12} - 2n))$ , ao filos disso voce

Seja  $h = \frac{1}{12} \cdot 2\pi$ . Esse <sup>h</sup> vai ser uma "hora". Vou explicar isso no quadro. Sejam:

$$
\begin{array}{rcl} P(t) & = & (\cos t, \operatorname{sen}\, t), \\ Q(t) & = & (\cos 4t, \operatorname{sen}\, 4t), \\ R(t) & = & \frac{1}{2}(\cos 4t, \operatorname{sen}\, 4t) = (\frac{1}{2} \cos 4t, \frac{1}{2} \operatorname{sen}\, 4t), \\ S(t) & = & P(t) + R(t). \end{array}
$$

### **Represente graficamente:**

a)  $P(t)$  para  $t = 0h, 1h, 2h, \ldots, 12h$ . b)  $P(t) + P'(t)$  para  $t = 0h, 1h, 2h, ..., 12h$ . c)  $Q(t)$  para  $t = 0h, 1h, 2h, \ldots, 12h$ . d)  $Q(t) + Q'(t)$  para  $t = 0h, 1h, 2h, \ldots, 12h$ . e)  $R(t)$  para  $t = 0h, 1h, 2h, \ldots, 12h$ . f)  $R(t) + R'(t)$  para  $t = 0h, 1h, 2h, \ldots, 12h$ . g)  $S(t)$  para  $t = 0h, 1h, 2h, \ldots, 12h$ . h)  $S(t) + S'(t)$  para  $t = 0h, 1h, 2h, ..., 12h$ .

(Continua...)

# **Órbita (cont.)**

Nos itens a até f você deve ter obtido pontos sobre círculos e vetores tangentes aos círculos apoiados nestes pontos. Nos itens g e h você deve ter obtido algo bem mais complicado: pontos e vetores apoiados nestes pontos, mas você ainda não sabe direito sobre que curva eles estão.

Reveja o trecho entre 6:34 e 9:00 do vídeo da Freya Holmér. A trajetória que ela analisa é bem "suave", no sentido de que ela não bicos ou teleportes, e a derivada da aceleração dela é constante. No item h você obteve alguns pontos e vetores velocidade de uma trajetória que você não sabe direito qual é... você só tem uma lembrança vaga do "traço" dessa trajetória, porque você viu a figuraspoiler durante uns poucos segundos.

i) Desenhe uma trajetória bem suave que nos instantes  $t = 0h, 1h, \ldots, 12h$  passe pelos pontos que você obteve no item g. Aqui você vai conseguir uma aproximação bem tosca pro "traço" da traietória  $S(t)$ .

j) Desenhe uma trajetória bem suave que nos instantes  $t = 0h, 1h, \ldots, 12h$  passe pelos pontos que você obteve no item h, e que naqueles instantes tenha exatamente os vetores velocidade que você também desenhou no item h. Aqui você provavelmente vai conseguir uma aproximação bastante boa pro "traço" da trajetória <sup>S</sup>(t).

k) Refaça o desenho do item j pra ele ficar mais caprichado e simétrico e tal. Quando você achar que conseguiu fazer uma versão caprichada boa olhe de novo a figura-spoiler e compare o seu desenho com ela.